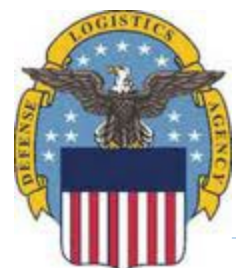

## **Logistics Operations Customer Facing Office Update Request**

## **Instructions:**

From a web browser, **download this Request to your computer**.

Enter the new information in each field to be updated. Check the "No Change" box if no change is necessary.

 Once complete, click on the Submit button to e-mail the Request to our DLA Customer Advocates Team for review.

Fields marked with an asterisk are required.

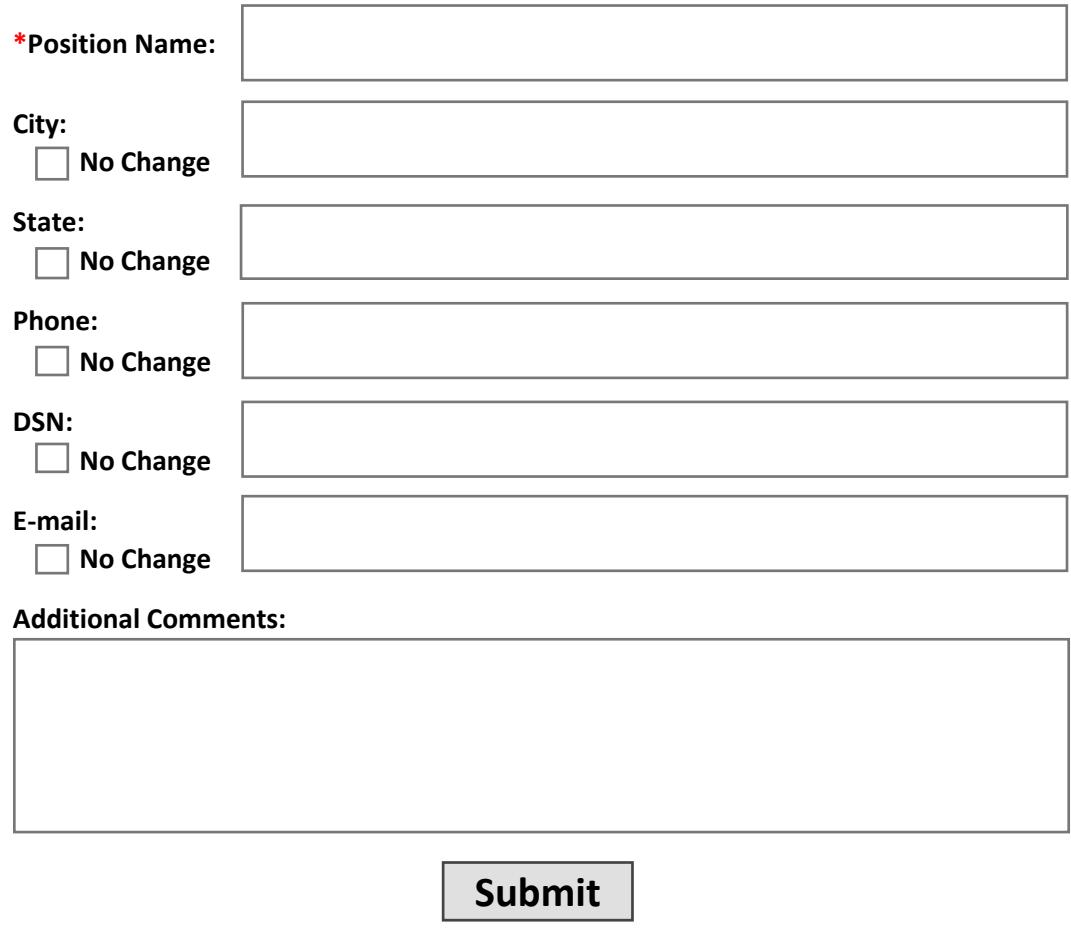

**Reminder:** Download this Request to your computer prior to completion and submission